## **Readme for YAMAHA DS-XG Driver Installer**

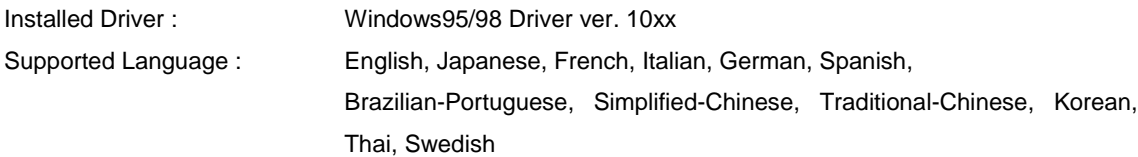

## 1. Help files

Help files to be installed can be chosen by specifying "HelpNo" in SETUP.INF.

## **Usage :**

[Initialize]

HelpNo= (Blank) : Installs "Help".

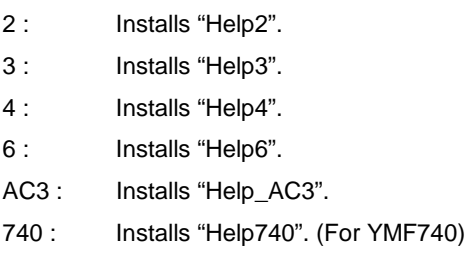

Help = Synthesizer, MIC Echo, 3D Sound Mode, DirectSound, DOS-BOX, Digital Output

Help2 = Synthesizer, MIC Echo, 3D Sound Mode, DirectSound, Digital Output

Help3 = Synthesizer, MIC Echo, 3D Sound Mode, DirectSound

Help4 = Synthesizer, MIC Echo, 3D Sound Mode, DirectSound, DOS-BOX

Help6 = Synthesizer, MIC Echo, 3D Sound Mode, DirectSound, DOS-BOX, Digital Output, Digital Input

Help\_AC3 = Synthesizer, MIC Echo, 3D Sound Mode, DirectSound, DOS-BOX, Digital Output Help740 =Synthesizer, MIC Echo, DirectSound, DOS-BOX

## 2. Uninstalling the driver

Driver should be uninstalled by removing "YAMAHA DS-XG Driver" from "Install/Uninstall" tab in "Add/Remove Programs Properties". DSUNINST.EXE has been designed to uninstall the drivers that have been manually installed, therefore the driver files that have been installed by the installer may not be uninstalled completely by using it.